# **INFORMATIQUE ET CHIMIE DANS LE CADRE DE L'OPTION INFORMATIQUE AU LYCÉE**

### **Janine GAUCHE**

En classe de seconde sont introduits tous les schémas de base de l'algorithmique. Afin de favoriser leur appropriation par les élèves, l'élaboration de projets "informatique et disciplines" est choisie comme méthode privilégiée de travail. Cette production est entreprise en "informatique et chimie", en groupes et doit être concrétisée par des didacticiels de chimie. D'une façon générale, la réalisation de projets favorise l'implication des élèves dans leur apprentissage. Il a été décidé de plus ici que les élèves choisiraient leur thème en chimie parmi les sujets leur posant problème. Trois raisons ont prévalu dans cette orientation :

- l'introspection des élèves doit conduire à mieux cerner leurs difficultés en chimie,
- le travail sur *des thèmes non choisis* par l'enseignant doit être très fécond en informatique car il ne correspondra pas à *des difficultés préalablement dosées*,
- le choix des sujets par les élèves doit favoriser, par son caractère personnel, l'apprentissage, augmenter leur motivation et donc accroître l'efficacité des travaux dans les deux disciplines.

### **OBJECTIFS**

- **\* En informatique**
	- *Approfondir les notions introduites en classe de seconde*
		- = par une utilisation des connaissances dans des contextes variés,
		- = par une utilisation liée à des besoins précis.
- *Introduire des notions nouvelles* en réponse aux demandes issues de l'analyse,
- *Mettre en évidence d'autres besoins.*

# **\* En chimie**

- *Cerner les lacunes et les difficultés* des élèves à partir de *leur analyse de leurs propres problèmes*,
- *Développer des activités de soutien* dans lesquelles les élèves jouent le *rôle d'acteurs*.

A ces objectifs spécifiques, s'ajoutent, pour les deux disciplines, des *objectifs relatifs aux méthodes de travail* :

- *développer le travail en groupes* avec répartition des tâches, respect des contrats individuels,...
- favoriser *l'implication de chaque élève* et une *certaine autonomie*.

# **DÉROULEMENT DES TRAVAUX**

# **1 / En chimie**

Dès le début de l'année est mis en place un système permanent d'enquête sur les difficultés rencontrées afin d'organiser des activités de soutien, des exercices de complément-approfondissement. Chaque semaine les élèves sont invités à noter leurs problèmes. Au début du troisième trimestre, les sujets actuels sont répertoriés.

# **2 / En informatique**

### *Séance 1*

L'objectif du travail de groupes est exposé : réalisation d'un programme d'enseignement sur un sujet de chimie considéré comme difficile. A partir de la liste élaborée en chimie (Annexe 1) et de la faisabilité des programmes, les groupes sont constitués et correspondent à 7 programmes :

### *Groupe 1*

- 1 Oxydo-réduction
- 2 Titre des solutions
- 3 Calcul de masses volumiques et de densités

### *Groupe 2*

- 1 Titre de la solution
- 2 Entra à la nomenclature
- 3 Oxydo-réduction
- 4 Indicateurs colorés

Le cahier des charges est précisé concernant les productions de chaque groupe et un calendrier prévisionnel est distribué (Annexe 2).

Un certain nombre de didacticiels de chimie traitant des sujets récemment abordés en cours sont alors proposés pour susciter des idées de réalisation : exercices à trous, Q.C.M.

### *Séance 2*

Analyse du sujet et recherche documentaire

# *Séance 3*

Écriture de l'algorithme, début de programmation

### *Séance 4*

Suite de la programmation, entrée en machine

### *Séance 5*

Fin de l'entrée en machine, début de test, remise des travaux.

# **EXAMEN DES PROGRAMMES**

### NOMEN

Entra à la nomenclature des alcanes linéaires et ramifiés.

Il reste des problèmes de chaînes non déclarées et de mise en page de formules.

MARS

Indicateurs colorés ; un exercice à trous sur la nature et les propriétés des indicateurs et un exercice sur le choix d'un indicateur.

### REDOX

Révision sur l'oxydo-réduction : exercices sur la notion d'élément oxydé ou réduit, calcul de nombres d'oxydation, réactions électroniques à équilibrer, écriture d'équations-bilan.

LE BULLETIN DE L'EPI **INFORMATIQUE ET CHIMIE** 

### **SOLE**

Exercices sur les dosages : écriture des équations et stratégie de résolution.

### **OXRED**

Révision sur l'oxydo-réduction : rappel des définitions, Q.C.M. sur les notions, exercices à trous sur oxydant, réducteur..., calculs de nombres d'oxydation.

### **TITRE**

Titre d'une solution : informations sur les définitions des solutions acides et basiques, exercices sur ces notions (discrimination des solutions à partir de la concentration molaire en ions hydronium, à partir du pH), calcul de titre avec aide à la résolution en cas de réponse fausse.

# **DENSI**

Calcul de densités et de masses volumiques.

# **REMARQUES**

- La *mise en page des listes* est très soignée (Annexe 3)
- La *présentation à l'écran* est claire et aérée (Annexe 4)
- On constate une *assez grande diversité dans les formes d'exercices* : informations, exercices à trous, questions à choix multiples, questions simples. Un même didacticiel est souvent constitué par des exercices différents (Annexe 5).
- Les didacticiels correspondent à des *parties complètes du cours*.

Vue l'ampleur des programmes, il a manqué une séance de testmise au point. Les erreurs constatées et corrigées auraient pu apporter un important complément de formation, par exemple dans le cas du mélange de types de variables ou dans celui de schémas-choix incomplets.

# **RETOMBÉES EN INFORMATIQUE**

Elles se situent dans trois domaines :

- approfondissement des connaissances,
- introduction de notions nouvelles
- mise en évidence du besoin d'autres outils

### **1 Approfondissement des connaissances**

D'une part, ces travaux ont constitué une *source d'informations pour l'enseignant en mettant en évidence des lacunes :*

- utilisation abusive par un élève de l'ALLER EN, influence du GOTO BASIC, non décelée dans les exercices habituels plus courts,
- traduction incomplète, pour certains, du schéma-choix, oubli de l'aller en "fin choix",
- analyse par cas incomplète, le choix ne comprend pas toujours le test des valeurs en dehors du domaine prévu, en particulier dans le cas de menus.

*L'enseignant a donc pu remédier à ces lacunes individuelles*.

D'autre part, ils ont permis aux *élèves un approfondissement certain :*

- par mobilisation et application de connaissances : utilisation des schémas de contrôle (choix imbriqués), déclaration et initialisation de variables,
- par un travail complémentaire sur la mise en page, la notion de page-écran.

De plus *l'ampleur du thème traité a favorisé les activités d'approfondissement et de complément*, ainsi l'alternance de réponses de type chaîne et de type numérique a causé des mélanges de types et nécessité l'emploi de plusieurs variables, ce qui a conduit à la notion fondamentale de l'importance de l'élaboration d'un lexique.

# **2 Introduction de notions nouvelles**

En réponse à des besoins ont été présentées des fonctions numériques et chaînes :

- fonction ENT pour les approximations dans les calculs et les sorties,
- fonctions TMI et TMA pour le traitement des réponses.

Tous les groupes ont été amenés à se poser le problème de l'analyse des réponses. Sa généralité a clairement mis en évidence l'intérêt de le traiter, au niveau de l'algorithme, par une action nommée TRAITER REPONSE et de le traduire par une procédure sous-programme. Dans certains cas, le traitement de la réponse implique une élimination préalable de caractères parasites tels les blancs superflus, des signes de

LE BULLETIN DE L'EPI **INFORMATIQUE ET CHIMIE** 

ponctuation ; cette élimination devant être faite tant dans la réponse utilisateur que dans celle prévue. Cela a conduit à l'introduction de la procédure paramétrée, fournie "clés en main" avec un mode d'emploi. Ce fût l'occasion de faire passer la notion de briques pouvant être fabriquées une fois pour toutes et utilisées dans différents programmes. Cette idée a été reprise avec l'action SUITE demandée par les élèves après l'avoir rencontrée dans divers didacticiels.

Un groupe a même été conduit à l'utilisation de procédures imbriquées : proposition d'une action EXPLICATION dans le cas d'une réponse fausse, action servant par ailleurs dans l'introduction du programme.

# **3 Mise en évidence du besoin d'autres outils informatiques**

Par exemple la structuration des données est sous-jacente dans les algorithmes (écrire TEXTE 1, TEXTE 2...) et particulièrement dans le cas d'un programme formé de N questions traitées de façon identique.

### *Retombées en chimie*

Chaque thème a conduit à une remise en question et un approfondissement :

- *Nomenclature de chimie organique* : approfondissement des règles et de l'isomérie (recherche du nombre minimal de carbones pour qu'un carbure d'hydrogène ait des isomères),
- *Etude complémentaire des indicateurs colorés* : nature, couleur, conditions d'emploi (recherche au niveau de la terminale),
- *Calcul des masses volumiques et des densités* : entraînement systématique, recherche d'une stratégie, précisions relatives aux conditions de mesure (pression, température),
- *Calcul du titre d'une solution* : mise en évidence des réactions à considérer et du raisonnement, approfondissement des notions de solvant et de soluté,
- *Oxydo-réduction* : mise en évidence de confusions dans les définitions et calcul de nombres d'oxydation, d'erreurs dans l'équilibrage des équations de réaction électronique.

# *Retombées méthodologiques*

Les étapes préliminaires indispensables au travail en groupe :

Janine GAUCHE LE BULLETIN DE L'EPI - répartition des tâches,

- élaboration commune d'interfaces minimales (choix des noms de variables, description des actions nommées, mode d'emploi des procédures),ont joué un rôle très formateur.

Quelques problèmes ont été rencontrés :

- responsabilités mal assumées : oubli des documents du groupe, retard dans le travail,
- difficultés d'accomplir les tâches de rédaction ; les activités sur machine sont privilégiées, ceux qui n'y ont pas temporairement accès ont tendance à perdre du temps.

Après trois heures de travail sur le projet, on constate que les groupes s'organisent et essaient de résoudre eux-mêmes les difficultés rencontrées tant en chimie qu'en informatique. On assiste à une véritable prise en charge de l'apprentissage.

# **CONCLUSION**

L'ensemble de ces travaux s'est révélé extrêmement fécond. Le fait de traiter des sujets posant problème dans deux contextes différents, en chimie et en informatique, a permis d'approfondir les notions. La réalisation des projets a nécessité une véritable prise en charge par les élèves. Cette implication réelle a développé leur motivation et leur a permis de résoudre leurs difficultés. A tous ces aspects extrêmement positifs auraient pu s'ajouter des apports d'une exploitation approfondie des produits, exploitation qui n'a pu avoir lieu par manque de temps. Les tests auraient contribué, par la concrétisation des erreurs, au développement des activités de remédiation. Il aurait été profitable, en informatique, d'approfondir la notion de procédure et de procéder à une introduction circonstanciée des tableaux. En chimie, la mise en commun des programmes aurait conduit à des critiques et des mises au point, sources de progrès.

> Janine Gauche Lycée A. Argouges Centre Informatique et Applications Pédagogiques de Grenoble

LE BULLETIN DE L'EPI **INFORMATIQUE ET CHIMIE** 

# **ANNEXE 1**

### Sujets répertoriés

- 1 Oxydoréduction
- 2 Recherche de formules développées
- 3 Entrainement A la nomenclature
- 4 Titre des solutions
- 5 Indicateurs colorés
- 6 Calcul de masses volumiques et de densités
- 7 Equations de substitution
- 8 Isomérie

# **ANNEXE 2**

### MICROPROJET CHIMIE ET INFORMATIQUE

#### **SUJET**

Traiter un thème de chimie posant problème et le concrétiser par un programme d'enseignement.

### PRODUCTION PREVUE

Un dossier et le programme.

Le dossier devra comprendre :

\* le description du sujet

\* l'analyse et l'algorithme

\* la liste du programme

\*les traces d'exécution

### CALENDRIER PREVISIONNEL

- 14 avril 1986 inventaire des sujets et constitution des groupes
- 28 avril analyse du sujet et détermination précise du contenu
- 5 mai écriture de l'algorithme et du programme
- 12 mai entrée du programmes et tests

- 26 mai traces d'exécution, fin de constitution des dossiers, mise en commun des programmes.

# **ANNEXE 3**

#### Extraits de listes

```
1580 * CHOIX 3
1590 SI REP=REPEX ALORS ALLER EN 1610
1600 SI REP#REPEX ALORS ALLER EN 1630 
1610 * CAS '1
1615 AFFICHER[/I]LI
1620 AFFICHER '**** BRAVO ****'
1625 ALLER EN '1855
1630 * CAS 2<br>1631 * AFFIC
         AFFICHER[/]
1635 AFFICHER 'Nous allons recomencer tout en
          décomposant chaque manoeuvre.'
1640 AFFICHER 'Nombre de mol. NaOH qui a réagi ' 
1645 REPA_'45.E-5'
1646 AFFICHER[/]
1650 AFFICHER 'Na=Ca.Va . Donne Na : ';LIRE REPS 
         * CHOIX A
1660 SI REPB=REPA ALORS ALLER EN 1670
1665 SI REPB#REPA ALORS ALLER EN 1685 
1670 * CAS 1a
1675 AFFICHER 'Exact'
1680 ALLER EN '1700<br>1685 * CAS 2a
1685 * CAS 2a<br>1690 * AFFIC
               1690 AFFICHER 'La réponse était ';AFFICHER REPA 
1695 ALLER EN 1700
          * FIN CHOIX A
1701 AFFICHER[/]<br>1705 AFFICHER'D
       AFFICHER 'D''après la réaction chimique Na mol NaOH
       réagissent avec Nb=1/2 Na mol de H2SO4'
1710 AFFICHER 'Donne le nombre de 2Na mol contenu dans
       20.E-3 1 de solution de soude : '
1715 REPA_'2 25.E-4'
1720 LIRE REPB<br>1730 * CHOIX B
       * CHOIX B
1735 SI REPB=REPA ALORS ALLER EN 1745
1740 SI REPB#REPA ALORS ALLER EN 1760 
1745 * CAS 1<br>1750 * AFFIC
            1750 AFFICHER 'Exact'
1755 ALLER EN 1775<br>1760 * CAS 2
          * CAS 2
1765 AFFICHER 'La réponse était : ';AFFICHER REPA 
1770 ALLER EN 1775
1775 * FIN CHOIX B<br>1776 AFFICHER[2/]
      AFFICHER[2/]
1780 AFFICHER 'CALCUL DU TITRE' 
1781 AFFICHER[/]
1785 AFFICHER 'Donne le titre H2SO4 en mol/l : '
```
# **ANNEXE 4**

Exemple de pages-écrans

```
***********************
* Indicateurs Colorés *
***********************
```

```
Quel est votre choix
~~~~~~~~~~~~~~~~
      1- Conseil 
    ===========
      2- Tableau 
    ===========
      3- Exercice sur les indicateurs
    ================================
      4- Exercice sur le choix d'un indicateur 
    =========================================
```

```
Tapez le numéro correspondant : 2
```
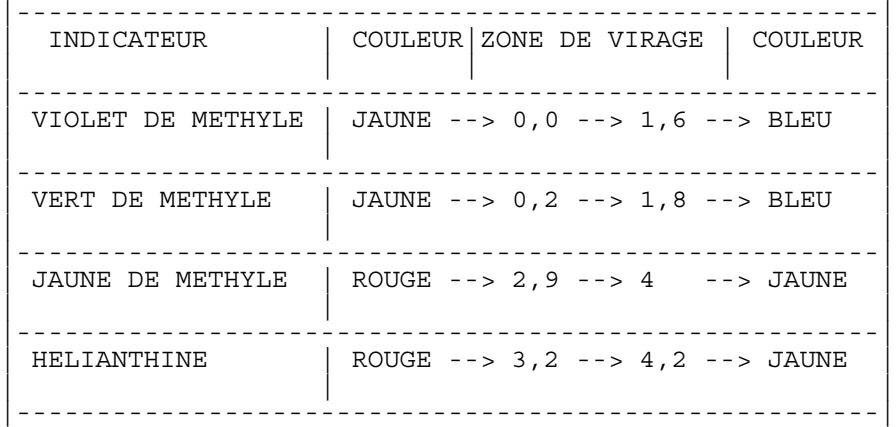